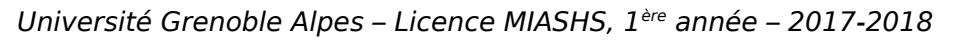

B. Lemaire

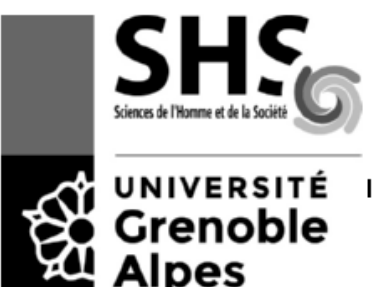

# **Partiel de l'UE INF f1 – Novembre 2017 - 1h30 Une feuille A4 autorisée**

Il est inutile d'indiquer les premières lignes des programmes Java : import..., ...class..., ...main... En revanche, les entêtes des actions et fonctions sont requises.

Les premières puissances de 2 sont : 256 128 64 32 16 8 4 2 1

### **Exercice 1 (4 pts, environ 20 minutes)**

a) Écrire 4,3 en base 2 avec 3 chiffres après la virgule, puis en base 16.

Partie entière :  $4 = (100)<sub>2</sub>$ 

Partie décimale :  $0.3*2 = 0.6$ .  $0.6*2=1.2$   $0.2*2=0.4$ 

donc  $4.3 = (100.010)_{2}$ 

Pour passer en base 16, on fait des groupements de 4 bits car  $2^4$ =16. Donc  $4,3=(0100,0100)_2=(4,4)_{16}$ 

b) Écrire l'entier -32 sur un octet avec la méthode du complément vrai. L'additionner à lui-même. Y a-t-il report ? Débordement ?

 $32=(00100000)_2$  donc  $-32=11100000$ 

On pose l'addition :

**1**1100000

+ **1**1100000

---------

= **11**1000000

donc il y a un report (9<sup>e</sup> bit) mais pas de débordement parce que la 8<sup>e</sup> colonne nous indique qu'on ajoute un négatif (**1**) et un négatif (**1**) et qu'on obtient un négatif (**1**).

c) Que vaut en base 10 ce float (4 octets dont 23 chiffres de mantisse) :

# 11000100 00000000 00000000 00000000

Le signe est 1 donc c'est un négatif

L'exposant est constitué des 8 chiffres suivants (10001000). Cet exposant représente la valeur 9 (128+8 auquel on soustrait l'excédent 01111111 qui vaut  $2^{8-1}-1=127$ , ce qui donne 9.

La mantisse est constitué des 23 chiffres qui restent (00000000000000000000000)

Donc le nombre est  $-1,0000...$  \*  $2^9 = -512$ 

#### **Exercice 2 (5 points, environ 20 minutes)**

Écrire une **action** qui, étant donnés une chaîne de caractère et un entier N strictement inférieur à la longueur de la chaîne, affiche un caractère sur N. Par exemple, avec les paramètres "ABCDEFGHIJKLMNOPQRS" et 4, l'action affichera un caractère sur 4 (le  $1<sup>er</sup>$ , le  $5<sup>e</sup>$ , le  $9<sup>e</sup>$ , le  $13<sup>e</sup>$ , etc.) : AEIMQ

```
static void unSurN(String ch, int n) {
     int i=0;
     while (i<ch.length()) {
         System.out.print(ch.charAt(i));
          i+=n;
     }
  }
```
### **Exercice 3 (5 points, environ 20 minutes)**

Écrire une **fonction** qui étant donné un tableau de caractères retourne une chaîne composée de la concaténation de ces caractères, dans l'ordre inverse. Par exemple, avec le tableau {'s','h','s','a','i','m'}, la fonction doit retourner la chaîne "miashs".

```
 static String affinv (char[] t) {
    String res="";
    int i=0;
    while (i<t.length) {
          res=t[i]+res;
         i++:
    }
    return(res);
 }
```
#### **Exercice 4 (6 points, environ 30 minutes)**

On veut écrire un programme pour enregistrer les coureurs qui ont bien terminé une course à pied en montagne. Chaque fois qu'un coureur arrive, on saisit son numéro de dossard. A la fin, le programme affiche les coureurs qui ne sont pas arrivés. On utilise pour cela un tableau de booléens, tous initialisés à false. Quand un coureur arrive, on met à true la case dont l'indice correspond à son numéro de dossard. Les numéros de dossard commencent à l'indice 1. Il y a 100 coureurs.

a) Écrire une **action** qui étant donné un tableau de booléens affiche les indices des cases qui contiennent la valeur false (un par ligne).

```
 static void afficheNonArrives (boolean[] t) {
    int i=0;
    while (i<t.length) {
          if (t[i]==false)
            System.out.println(i);
          i++;
    }
 }
```
b) Écrire un **programme** qui crée un tableau de booléens et qui le remplit à l'aide d'une boucle avec les valeurs false. Puis le programme demande en boucle à l'utilisateur un numéro de dossard, et met à true la case correspondante dans le tableau. Quand l'utilisateur saisit -1 comme numéro de dossard, on sort de la boucle et on appelle l'action qui affiche les numéros de dossard des coureurs non arrivés. Voici un exemple ci-contre.

```
Numéro de dossard : 45
Numéro de dossard : 7
Numéro de dossard : 33
Numéro de dossard : 59
Numéro de dossard : 12
Numéro de dossard : -1
Les coureurs non arrivés sont :
17
21
34
35
89
```

```
 public static void main(String [] args) {
   Scanner s = new Scanner(System.in);
   boolean []t=new boolean[101];
   int i,dossard;
   for(i=0;i<t.length;i++) // initialisation du tableau
        t[i]=false;
   do {
        System.out.print("Numero de dossard ? ");
        dossard=s.nextInt();
       if ((dossard>=1) \& (dossard < t.length))t[dossard]=true;
   } while (dossard != -1);
   System.out.println("Les coureurs non arrives sont :");
   afficheNonArrives(t);
```
}